Vpn [Client](http://documents.inmanuals.com/to.php?q=Vpn Client Setup Pdf Cisco Asa Ipsec) Setup Pdf Cisco Asa Ipsec [>>>CLICK](http://documents.inmanuals.com/to.php?q=Vpn Client Setup Pdf Cisco Asa Ipsec) HERE<<<

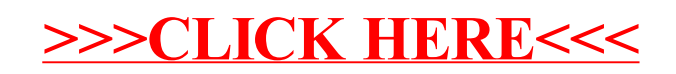